## **Come sbloccare le visualizzazioni su TikTok: 7 strategie segrete**

*di Paolo Franzese*

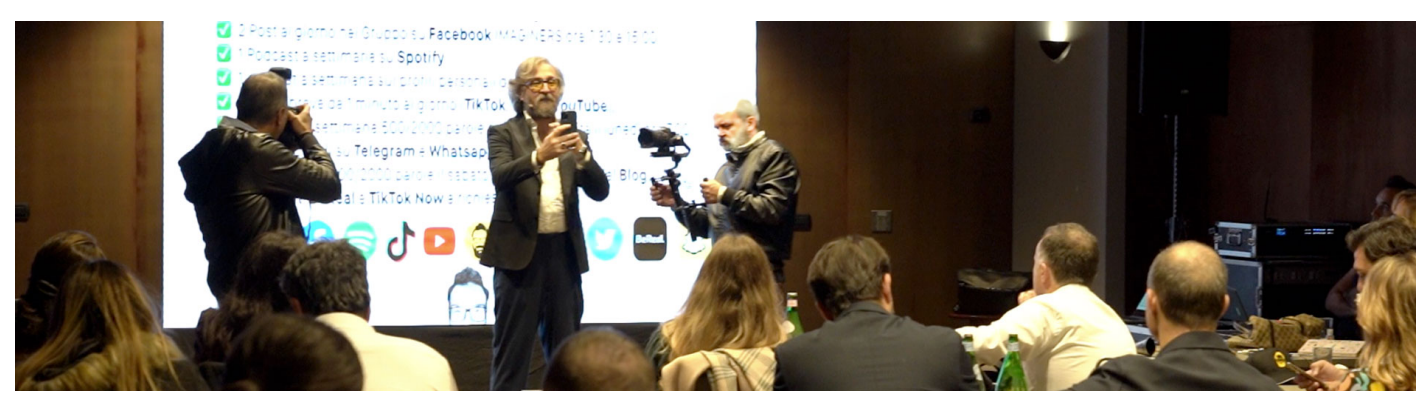

**Come sbloccare le visualizzazioni su TikTok**? Ho continuamente richieste di questo tipo, di utenti che si trovano bloccati tra 200 e 400 visualizzazioni. Con questi suggerimenti possiamo sbloccare il meccanismo.

## **TikTok non è Instagram**

Una cosa fondamentale da sapere è che **TikTok non è** un social network come **Instagram**, TikTok si comporta più come YouTube. Gli utenti su TikTok cercano i contenuti di loro interesse nella barra di ricerca in alto proprio come si fa su YouTube:

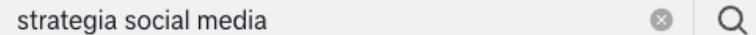

La barra di ricerca nella versione desktop

Quindi per te è di fondamentale importanza che TikTok abbia categorizzato correttamente i tuoi contenuti (parliamo di SEO su TikTok), mi raccomando un'altra cosa molto importante per te sarà anche iscriversi alla mia newsletter:

Per verificare se TikTok ha categorizzato correttamente i tuoi contenuti, devi andare sul tuo profilo e cliccare su un video, guarda nella barra in alto e vedi cosa c'è scritto:

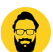

Cerca

33

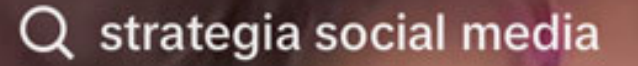

## per andare virale più volte durante la settimana, nei miei video Æ

# **Strategia** per andare virale su TikTok

Tutti i contenuti sono sotto Licenza Creative Commons

Contatti +39 388 1020417 - info@imaginepaolo.com Pag. 2

Ecco come compare un video ben indicizzato

?**Esempio**: Su questo mio video c'è scritto "strategia social media" vuol dire che ho indicizzato il mio video correttamente, sarà visto dalla mia nicchia.

Se invece trovi scritto "Trova contenuti correlati", tipo così:

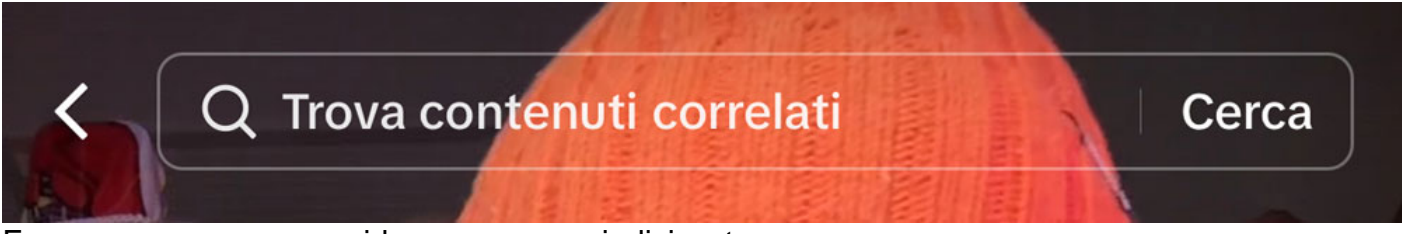

Ecco come compare un video non ancora indicizzato

Allora il video non è ancora indicizzato o non è stato indicizzato.

Come sbloccare le visualizzazioni su TikTok? Agisci sulle parole che aggiungi ai tuoi video.

## **TikTok e la SEO (1)**

Se vuoi migliorare l'indicizzazione dei tuoi vecchi contenuti, hai oggi la possibilità di modificare descrizione, copertina e localizzazione cliccando su "Modifica post", come indicato in figura:

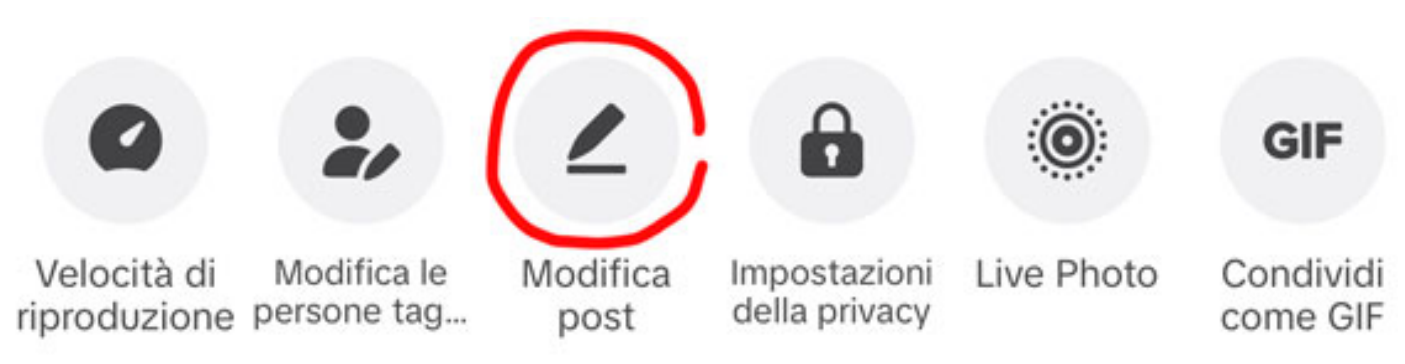

Puoi modificare il post entro 180 giorni

?**Suggerimento**: Puoi modificare descrizione e titolo di un contenuto entro i 180 giorni.

Così potrai agire sui tuoi contenuti precedenti che non erano indicizzati, con il nuovo algoritmo di TikTok i video indicizzati bene superano di gran lunga le 200 visualizzazioni.

Puoi modificare il posizionamento del tuo video utilizzando meglio le keyword e mettendo dai 3 ai 7 hashtag (prima TikTok preferiva al massimo 3 hashtag, altrimenti ti segnavano come spam), scegli hashtag coerenti e riferiti al tuo specifico video, sceglili rispetto a ciò che dice il video e ciò che scrivi in descrizione.

?**Suggerimento**: Nei vari video metti più volte la parola su cui vuoi indicizzarti, tra gli hashtag

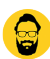

distribuiti, per aumentare la probabilità di comparire nei risultati di ricerca.

Verifica, cerca il video e vedrai che apparirà come serve a te.

Vuoi crescere su TikTok **seriamente**? Allora prova questo metodo:

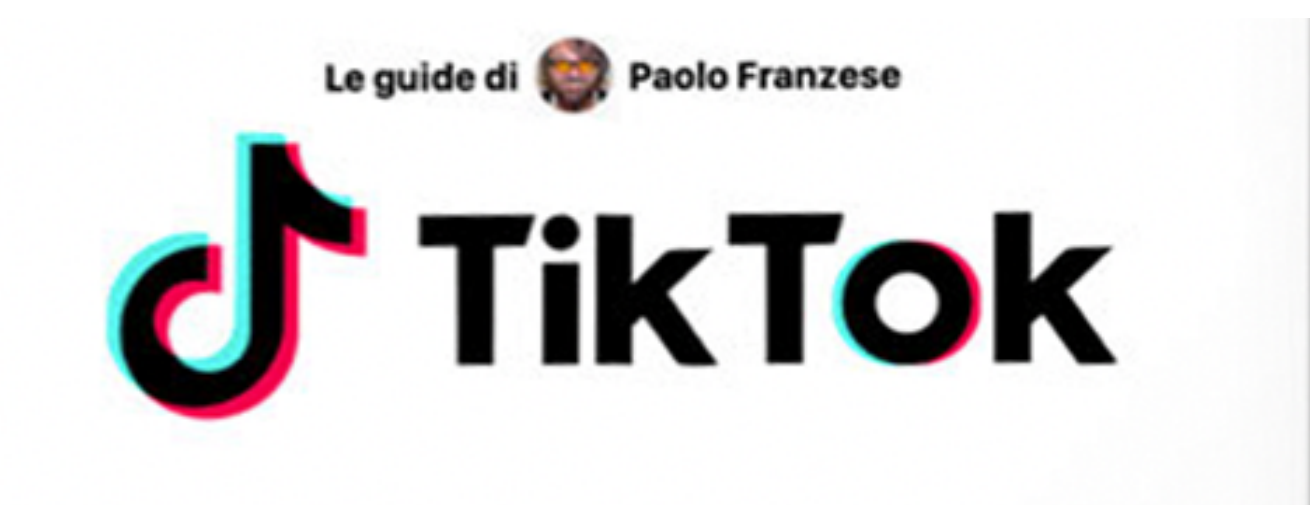

# **Come aumentare follower** su TikTok

La guida più richiesta per aumentare i follower. Come avere più follower, like e diventare famosi. Analisi chirurgica del metodo che mi ha permesso di totalizzare velocemente 1.283.219 di spettatori e 37.571 follower

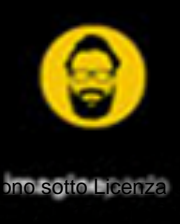

Pag. 5

#### TikTok Metodo Imaginers

#### [&nbsp Acquista](https://www.imaginepaolo.com/shop/tiktok-metodo-imaginers/)

Come sbloccare le visualizzazioni su TikTok? Suggerimenti di ottimizzazione dei motori di ricerca.

## TikTok e la SEO (2)

Se sei ancora bloccato a circa 200 o 400 visualizzazioni, leggi questi altri miei suggerimenti, per esperienza diretta so che cambieranno drasticamente la situazione.

Su TikTok sto pubblicando da più di un mese ogni giorno e non volevo condividere questi suggerimenti (per poi venderli in [consulenza personalizzata](https://www.imaginepaolo.com/consulenza/) ?), ma credo di poter dire che ho la "ricetta perfetta".

Ti voglio dare altri suggerimenti di ottimizzazione dei motori di ricerca (SEO su TikTok ), intanto una delle cose più importanti che puoi fare è:

?Suggerimento : Rivolgi una domanda al pubblico, questa si chiama connessione, cerca di connetterti con chi stai parlando, sii diretto, credimi funzionerà.

Prima ho detto che TikTok è diventato come YouTube: puoi cercare una domanda e TikTok ti mostrerà un video che risponde a quella domanda. Vai alla barra di ricerca, cerca l'argomento del tuo video e guarda tutto ciò che compare.

Il testo che puoi utilizzare per stimolare la SEO su TikTok

?Suggerimento : Scrivi quei termini sul tuo video e poi nascondili nell'angolo in basso.

Un suggerimento appena "trovato" ?, lo proverò nei prossimi video, vediamo se contribuirà a far crescere il mio [profilo TikTok,](https://www.tiktok.com/@imaginepaolo) intanto voglio condividerlo in questo articolo.

Su quella barra di ricerca, assicurati di inserire parole o frasi correlate al video che hai, se TikTok non sa per chi sono i tuoi video non potrai mai ottenere tante visualizzazioni.

Come sbloccare le visualizzazioni su TikTok? Vai oltre l'audio e otterrai 100.000 visualizzazioni.

## **Testo sullo schermo**

Ora devi passare al messaggio, nel video di cosa si parla? Qualsiasi cosa tu stia dicendo, anche se non stai parlando, usa il **testo sullo schermo**. Assicurati di utilizzare parole chiave che sono emerse dalla ricerca nella barra e che hai visto apparire sotto forma di termini e domande diverse, utilizza le parole che stai dicendo nel video.

?**Suggerimento**: Genera il testo sullo schermo tramite l'app TikTok.

Anche queste azioni, ancora una volta, aumenteranno la tua SEO su TikTok (ottimizzazione per i motori di ricerca). Impara a generare il testo all'interno di TikTok, puoi fare due cose:

- Mostrarle sullo schermo:
- Nasconderle nell'angolo.

Tutto quello che compare sullo schermo e le didascalie devono essere fatte all'interno di TikTok, su usi un'altra app per fare l'editing ricordati che il testo sullo schermo deve essere creato su TikTok.

Come sbloccare le visualizzazioni su TikTok? Vai oltre l'audio e otterrai 100.000 visualizzazioni.

## **Didascalie coerenti**

Questo punto riguarda le didascalie, qualsiasi testo sia, assicurati di inserire parole chiave. Ovunque tu possa implementarle, richiamale in tutto il tuo video, utilizzando il testo, ma fallo anche nelle didascalie.

Includi anche hashtag, come ti ho detto prima.

?**Suggerimento**: Scegli 2 hashtag che hanno milioni di video sotto di loro e scegli da 3 a 5 che sono più specifici e che hanno meno video sotto, diciamo da 10.000 a circa 200.000.

Questo suggerimento è un po' lontano dall'argomento della SEO, ma sinceramente ho ritenuto giusto condividerlo in questo articolo.

Come sbloccare le visualizzazioni su TikTok? Vai oltre l'audio e otterrai 100.000 visualizzazioni.

### **Crea valore**

La creazione di valore può avvenire attraverso diversi mezzi, come:

- L'ispirazione;
- La community;
- L'intrattenimento;
- La "Relatability";
- La narrabilità.

?**Nota**: Relatability viene da relate to nel senso di immedesimarsi, quindi è qualcosa con cui ci si riesce ad immedesimare. Essere in grado di connettersi all'esperienza emozionale di qualcosa o qualcuno perché si ha memoria di una simile esperienza.

Per ottenere questo risultato, è importante catturare l'attenzione del pubblico fin dalle prime battute.

## **Conclusioni**

Molti utenti si trovano bloccati tra 200 e 400 visualizzazioni sui video TikTok, richiedendo suggerimenti per superare questa situazione. Ecco come sbloccare il potenziale del tuo profilo con **strategie di ottimizzazione SEO**.

- TikTok si comporta come YouTube: gli utenti cercano attivamente contenuti di loro interesse tramite la ricerca. La corretta categorizzazione dei tuoi video è cruciale;
- Controlla se i tuoi video sono indicizzati correttamente. Un testo come "Trova contenuti correlati" indica la necessità di ottimizzazione;
- Modifica descrizioni, copertine e hashtag per migliorare l'indicizzazione. Ripeti le parole chiave desiderate per aumentare la visibilità;
- Usa il testo sullo schermo e coinvolgi il pubblico. Le didascalie e gli hashtag devono includere parole chiave pertinenti.

Sbloccare le visualizzazioni su TikTok richiede una combinazione di ottimizzazione dei contenuti, coinvolgimento del pubblico e creazione di valore. Seguire questi passaggi può significativamente migliorare la visibilità del tuo profilo TikTok, portando a un notevole aumento delle visualizzazioni. Implementa queste strategie e osserva il cambiamento nei risultati!

Tutte le immagini e le azioni menzionate devono essere eseguite all'interno dell'app TikTok per ottimizzare al meglio i tuoi contenuti.

"Ricorda, il successo su TikTok richiede coerenza e adattamento, quindi sperimenta queste strategie e osserva la tua presenza crescere in modo significativo."

Abbiamo finito con questo articolo, se ti è piaciuto puoi anche:

- Ascoltarlo:
- Scaricarlo in PDF:
- Condividerlo con chi potrebbe essere interessato;
- Condividerlo con un amico;
- Continuare a seguirmi iscrivendoti ai miei canali.

Da un articolo scritto da Paolo Franzese il 11 Dicembre 2023